# TP n°9 : Mise en cascades de filtres

#### Comment associer plusieurs filtres ?

L'objectif de ce TP est de comprendre comment associer plusieurs filtres les uns à la suite des autres pour concevoir un filtre plus complexe.

 $\sim$  Cliquez ou flashez le QR code ci-contre pour une introduction à la mise en cascade de filtres !

#### Matériel à disposition

Générateur basses fréquences (GBF), résistances de 1  $\Omega$ , capacités de 100 nF, fils de connexion, oscilloscope.

#### Méthodes mises en oeuvre

 $\triangleright$  Mesurer un facteur de qualité.

 $\triangleright$  Mettre en œuvre un dispositif expérimental illustrant l'utilité des fonctions de transfert pour un système linéaire à un ou plusieurs étages.

 $\triangleright$  Confronter les résultats expérimentaux aux expressions théoriques.

## Mise en cascade de filtres

On souhaite associer un filtre passe-bas ainsi qu'un filtre passe-haut afin de réaliser un filtre passe-bande.

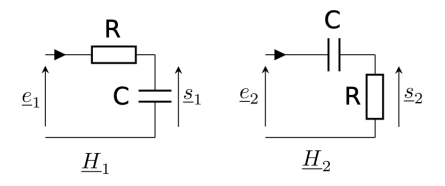

FIGURE  $1$  – Filtres non-reliés

✎ Montrer que le filtre de droite est passe-haut, et que le filtre de droite est passe-bas.

On souhaite associer les deux filtres précédents afin de réaliser un filtre passe-bande. On va dans un premier temps simplement mettre les deux filtres **en cascade** : on relie la sortie du filtre passe-bas à l'entrée du filtre passe-haut.

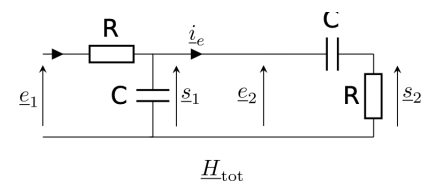

FIGURE  $2$  – Filtres reliés

L'idée est que le premier filtre coupe les hautes fréquences, le second les basses fréquences, et donc l'ensemble forme un passe bande. C'est bien correct, mais nous allons chercher à savoir ce que vaut précisément la fonction de transfert de cet assemblage.

Notons  $\underline{H}_1 = \underline{s}_1/\underline{e}_1$  et  $\underline{H}_2 = \underline{s}_2/\underline{e}_2$  les fonctions de transfert des filtres 1 et 2 lorsqu'ils sont en "sortie ouverte", c'est-à-dire lorsque rien n'est connecté sur leur sortie (comme sur le schéma de la figure 1).

Comme nous relions la sortie  $s_1$  à l'entrée  $e_2$  (cf schéma précédent, donc  $s_1 = e_2$ ), nous nous attendons simplement à avoir :

$$
\underline{H}_{\text{tot}} = \frac{s_2}{\underline{e_1}} = \frac{s_2}{\underline{e_2}} \times \frac{\underline{e_2}}{\underline{e_1}} = \underline{H}_2 \times \underline{H}_1 \tag{1}
$$

c'est-`a-dire une multiplication entre elles des fonctions de transfert.

✎ En ´etablissant les fonctions de transfert pour les deux filtres de la figure 1, montrer que :

$$
\underline{H} = \underline{H}_2 \times \underline{H}_1 = \frac{jx}{1 - x^2 + j\frac{x}{Q}}
$$

avec  $x = \omega/\omega_0$  et  $\omega_0 = 1/RC$ , et  $Q = 1/2$ .

Il s'agit de la fonction de transfert d'un filtre passe-bande de facteur de qualité  $Q = 1/2$ .

Proposer un protocole permettant de mesurer les fréquences de coupure du filtre passe-bande crée par l'association des deux filtres.

## $\blacksquare$  I - Mise en cascade sans adaptation d'impédance  $\blacksquare$

L'objectif de cette partie est de vérifier si le facteur de qualité est bien celui prévu par la théorie établie précédemment. On prendra dans toute la suite  $R = 1$  kΩ et  $C = 100$  nF.

 $\Phi$ Réaliser l'association des deux filtres en cascade, comme sur le schéma de la figure 2.

Mettre en oeuvre le protocole proposé pour déterminer la valeur des fréquences de coupure du filtre. En  $\Phi$ déduire la bande passante de votre filtre.

On rappelle que dans le cas d'un filtre passe-bande, la bande passante est reliée au facteur de qualité par la relation :

$$
Q=\frac{f_0}{\Delta f}
$$

avec  $f_0 = \frac{\omega_0}{2}$  $\frac{\omega_0}{2\pi} = \frac{1}{2\pi RC}.$ 

 $\%$  En déduire la valeur du facteur de qualité de votre montage. Ceci est-il compatible avec la valeur  $Q = 1/2$ attendue si  $\underline{H}_{\text{tot}} = \underline{H}_2 \times \underline{H}_1$ ?

En réalité, si on fait un calcul complet (analogue à celui réalisé pour le filtre ADSL) de la fonction de transfert du circuit où les deux filtres sont reliés, on obtient :

$$
\underline{H} = \frac{jx}{1 - x^2 + 3jx} \tag{2}
$$

avec  $\omega_0 = 1/RC$ . Le facteur de qualité est alors  $Q = 1/3$ .

<sup>
</sup>
■ Est-ce, cette fois, compatible avec votre mesure précédente?

# Problème lors de la mise en cascade

#### $\bullet$  Problème

Il faut donc expliquer pourquoi le raisonnement mené dans l'équation 1, où on multiplie les fonctions de transfert , est faux et ne mène pas à l'expression  $(2)$ .

Il est en réalité faux d'utiliser l'expression  $\underline{H}_1 =$  $Z_c$  $\frac{z}{Z_c + Z_R}$ , car l'utilisation du diviseur de tension n'est correcte que si R et C sont en série, donc uniquement si  $i_e = 0$ , ce qui n'est plus le cas lorsqu'on associe les deux filtres. La relation  $\underline{H}_1 =$  $Z_c$  $\frac{z}{Z_c + Z_R}$  est l'expression de la fonction de transfert du filtre 1 lorsqu'il est en **sortie ouverte** (courant de sortie nul).

#### • Solution pour multiplier les fonctions de transfert

Quand on calcule la fonction de transfert d'un filtre, on suppose toujours qu'il est en sortie ouverte (courant de sortie nul). Ce n'est plus le cas si on associe les filtres sans précaution, comme ici. Mais multiplier les fonctions de transfert (calculées en sortie ouverte) pour avoir  $\underline{H}_{\text{tot}}$  est pratique. Voyons quelles précautions prendre pour que ceci soit possible.

#### Impédance d'entrée et de sortie

On admet qu'on peut modéliser tout filtre comme sur le schéma ci-dessous.

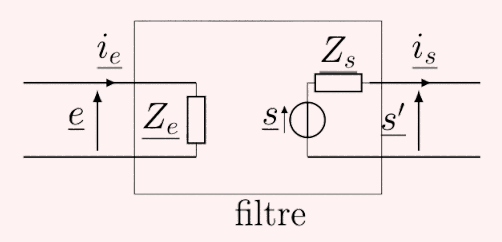

 $\triangleright$  L'**impédance d'entrée** du filtre est  $Z_e$ . On remarque que  $i_e = e/Z_e$ .

 $\triangleright$  L'impédance de sortie du filtre est  $Z_s$ . Le filtre est vu comme un générateur de Thévenin d'impédance de sortie  $Z_s$ .

Mettons en cascade deux filtres :

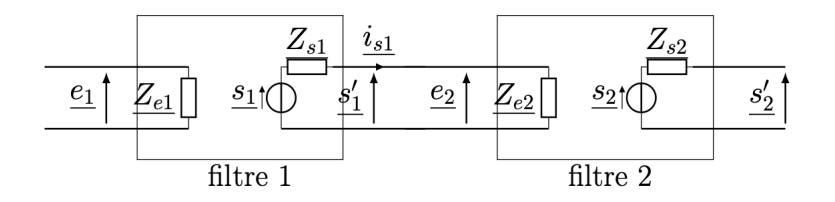

Figure 3 – Mise en cascade de filtres

Pour que le courant intermédiaire  $i_{s1}$  soit quasiment nul, et donc que le filtre 1 soit bien en sortie ouverte, il faut que  $Z_{e2}$  soit très grande. Devant quoi ? On admet qu'il faut que  $Z_{e2} \gg Z_{s1}$ .

### Adaptation d'impédance

Lorsque l'on connecte un bloc 1 de fonction de transfert en sortie ouverte  $H_1$  à un bloc 2 de fonction de transfert en sortie ouverte  $\underline{H}_2$ , il n'y a pas de modifications inattendues à condition que l'impédance de sortie du bloc $1$ soit petite devant l'impédance d'entrée du bloc  $2$  :

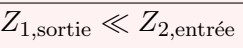

Quand c'est le cas on dit qu'il y a adaptation d'impédance. Le courant entre les deux filtres est alors quasi-nul.

C'est seulement à cette condition que la fonction de transfert totale est

$$
\boxed{\underline{H} = \underline{H}_2 \times \underline{H}_1}
$$

où  $\underline{H}_2$  et<br>  $\underline{H}_1$  les fonctions de transfert des blocs 1 et<br>  $2$  en sortie ouverte.

#### • Montage suiveur

Une solution pour adapter les impédances (c'est-à-dire avoir  $Z_{1,\text{sortie}} \ll Z_{2,\text{entrée}}$ ) est d'utiliser un montage suiveur. Un tel montage réalise la fonction de transfert  $H_{\text{suiveur}} = 1$ , donc  $s = e$ . Son intérêt est que son courant d'entrée  $i_e$  est quasi-nul. Ceci revient à dire que son impédance d'entrée est quasi-infinie. De plus, son impédance de sortie est tr`es faible. On est donc bien dans l'approximation qui permet d'avoir multiplication des fonctions de transfert.

#### Document n°1 : Câblage d'un montage suiveur à amplificateur linéaire intégré

Un amplificateur linéaire intégré ou amplificateur opérationnel (abrégé ALI ou AO) est un quadripôle actif qui fait l'objet d'une large partie du cours d'électronique de PT. Comme il s'agit d'un composant actif, il doit être alimenté par une source extérieure, en l'occurrence une source de tension continue  $\pm 15$ V. L'alimentation de l'ALI doit être mise en place avant de lui envoyer un signal d'entrée quel qu'il soit.

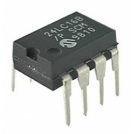

Différents bouclages entre les bornes  $+$ ,  $-$  et s de l'ALI permettent de réaliser une multitude de fonctions différentes. Pour réaliser un montage suiveur, les bornes doivent être reliées entre elles comme indiqué ci-dessous. Dans ce cas, la tension de sortie s est exactement égale à la tension d'entrée e. Un montage suiveur peut donc sembler de peu d'intérêt dans le cadre du traitement signal : le document 2 explique pourquoi il s'agit d'une mauvaise impression.

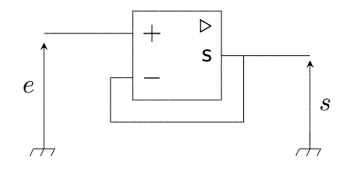

#### <span id="page-4-0"></span>Document n°2 : Rôle d'un suiveur

Lorsque les blocs fonctionnels ont des impédances d'entrée et de sortie qu'il n'est pas possible de modifier, pouvoir insérer un étage supplémentaire dans la cascade ayant une impédance d'entrée quasiment infinie et une impédance de sortie quasiment nulle devient très intéressant : c'est le rôle du montage suiveur à ALI. Comme sa fonction de transfert vaut exactement 1, il ne modifie pas les signaux, mais il permet de réaliser l'adaptation d'impédance entre les deux filtres qui, eux, ont un effet direct sur le signal.

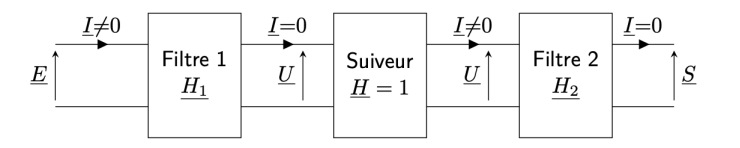

Avec les notations de la figure ci-dessus, la mise en cascade des trois blocs est équivalente à un filtre de fonction de

$$
\underline{H} = \frac{\underline{S}}{\underline{E}} = \frac{\underline{S}}{\underline{U}} \times \frac{\underline{U}}{\underline{E}} = \underline{H}_2 \times \underline{H}_1
$$

Tout se passe donc comme si le filtre complet était composé des deux filtres 1 et 2 utilisés en sortie ouverte.

## II - Mise en cascade avec adaptation d'impédance

On s'aidera dans cette partie du montage suiveur présenté dans les documents : le schéma global est résumé ci-dessous.

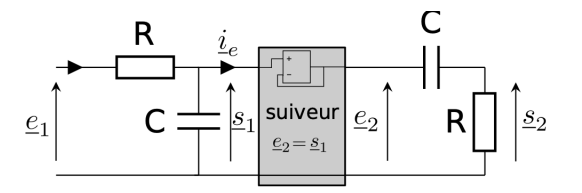

FIGURE 4 – Montage suiveur intercalé entre les deux filtres

Réaliser la mise en cascade des deux filtres, en intercalant entre les deux un suiveur (éteindre  $\Phi$ le GBF et m'appeler avant de le remettre en marche).

En procédant comme précédemment, mesurer le facteur de qualité  $Q$  du filtre.  $| \tilde{\Phi}$ 

 $\bullet$  Vos mesures sont-elles en accord avec  $Q = 1/2$ , comme prédit par le calcul de l'équation 1 ?

Bonus : établir la fonction de transfert de l'équation (2).